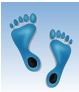

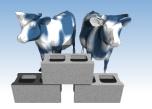

### The Relational Model

#### Chapter 3

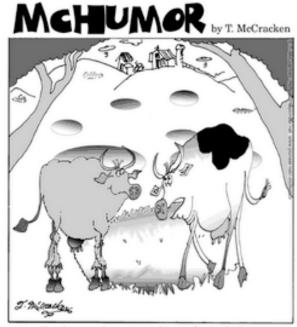

"Let's eat the grass in perfect circles. It drives them crazy."

Comp 521 – Files and Databases

Fall 2010

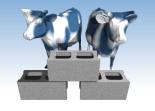

## Why Study the Relational Model?

- Most widely used model by industry.
  - IBM, Informix, Microsoft, Oracle, Sybase, etc.
- It is simple, elegant, and efficient
  - Entities and relations are represented as tables
  - Tables allow for arbitrary referencing (Tables can refer to other tables)
- Recent competitor: object-oriented model
  - ObjectStore, Versant, Ontos
  - A synthesis emerging: *object-relational model* 
    - Informix Universal Server, UniSQL, O2, Oracle, DB2

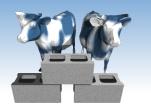

# Relational Database: Definitions

- Relational database: a set of relations
- \* *Relation:* made up of 2 parts:
  - *Instance* : a *table*, with rows and columns.
     #rows = cardinality, #fields = degree / arity.
  - *Schema* : specifies name of relation, plus a name and type for each column.
    - e.g. Students(*sid*: string, *name*: string, *login*: string, *age*: integer, *gpa*: real).
- Can think of a relation as a set of rows or tuples.

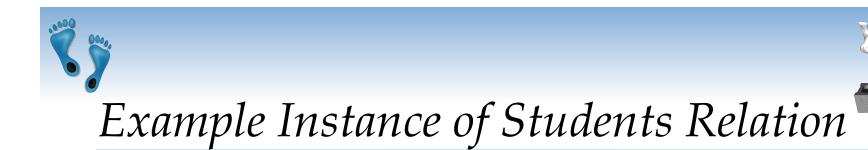

| sid   | name  | login      | age | gpa |  |
|-------|-------|------------|-----|-----|--|
| 53666 | Jones | jones@cs   | 18  | 3.4 |  |
| 53688 | Smith | smith@cs   | 18  | 3.2 |  |
| 53650 | Smith | smith@math | 19  | 3.8 |  |

- \* Cardinality = 3, degree = 5
- All rows in a relation instance *have to be distinct*- each relation is defined to be a *set* of unique tuples

Comp 521 – Files and Databases

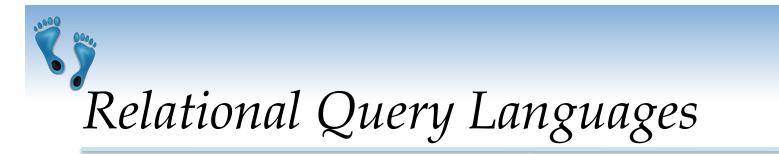

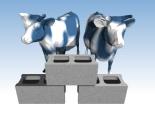

- A major strength of the relational model is that it supports simple and powerful *querying* of data.
- Often *declarative* instead of *imperative*
- Queries can be written intuitively, and the DBMS is responsible for efficient evaluation.
  - Precise semantics for relational queries.
  - Allows the optimizer to extensively re-order operations, and still ensure that the answer does not change.

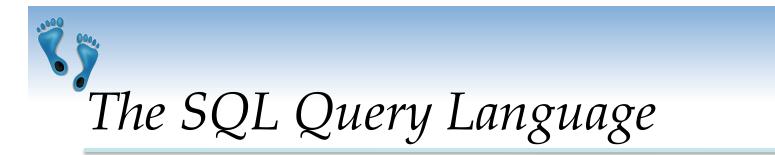

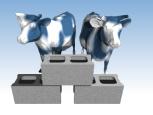

- Developed by IBM (system R) in the 1970s
- Need for a standard since it is used by many vendors
- Standards:
  - SQL-86
  - SQL-89 (minor revision)
  - SQL-92 (major revision)
  - SQL-99 (major extensions, current standard)

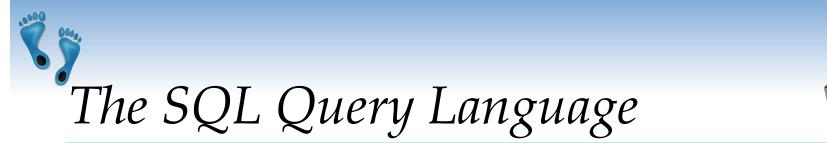

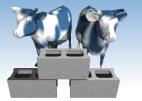

#### \* To find all 18 year old students, we can write:

"S" in this expression indicates a formal variable which takes on successive values from the table.

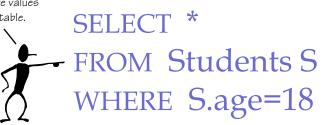

| sid   | name  | login    | age | gpa |  |
|-------|-------|----------|-----|-----|--|
| 53666 | Jones | jones@cs | 18  | 3.4 |  |
| 53688 | Smith | smith@cs | 18  | 3.2 |  |

- To find just names and logins, replace the first line SELECT S.name, S.login
- When a relation is referenced only once, the use of variables is optional

Comp 521 – Files and Databases

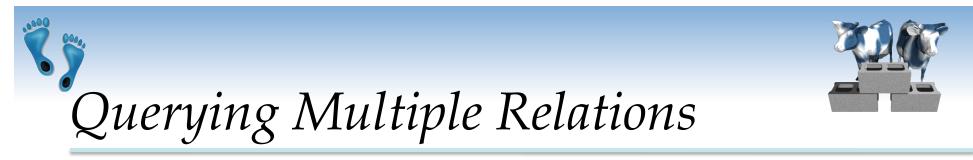

What does the following query compute?

#### SELECT S.name, E.cid FROM Students S, Enrolled E WHERE S.sid=E.sid AND E.grade="A" Effectively "Joins" or connects two tables

**Enrolled:** 

Given the following instances of Enrolled and Students:

#### Students:

| sid   | name  | login      | age | gpa |
|-------|-------|------------|-----|-----|
| 53666 | Jones | jones@cs   | 18  | 3.4 |
| 53688 | Smith | smith@cs   | 18  | 3.2 |
| 53650 | Smith | smith@math | 19  | 3.8 |

| sid   | cid         | grade |
|-------|-------------|-------|
| 53688 | Carnatic101 | С     |
| 53688 | Reggae203   | В     |
| 53650 | Topology112 | Α     |
| 53666 | Historv105  | B     |

we get:

| S.name | E.cid       |
|--------|-------------|
| Smith  | Topology112 |

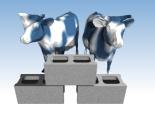

# Creating Relations in SQL

- SQL for creating the Students relation.
- Observe that the type (domain) of each field is specified, and enforced by the DBMS whenever tuples are added or modified.

CREATE TABLE Students (sid: CHAR(20), name: CHAR(20), login: CHAR(20), age: INTEGER, gpa: REAL)

Another example, the
 Enrolled table holds information about courses that students take.
 CREATE TABLE Enrolled (sid: CHAR(20), cid: CHAR(20), cid: CHAR(20), grade: CHAR(2))

Comp 521 - Files and Databases

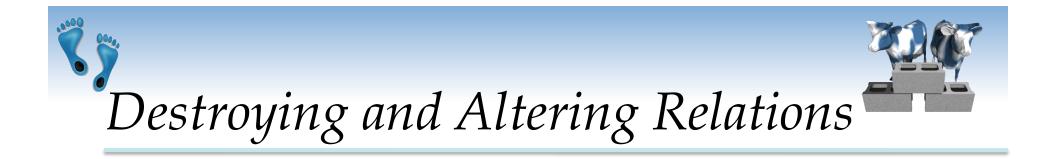

DROP TABLE Students

Destroys the relation Students. The schema information *and* the tuples are deleted.

ALTER TABLE Students ADD COLUMN firstYear: integer

The schema of Students is altered by adding a new field; every tuple in the current instance is extended with a *null* value in the new field.

Comp 521 – Files and Databases

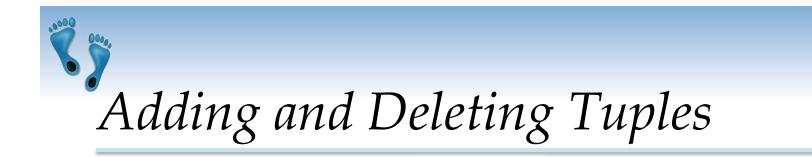

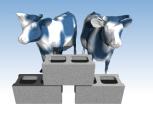

Can insert a single tuple using:

INSERT INTO Students (sid, name, login, age, gpa) VALUES (53675, 'Smith', 'smith@phys', 18, 3.5)

Can delete all tuples satisfying some condition (e.g., name = Smith):

DELETE FROM Students S WHERE S.name = 'Smith'

*▶ Powerful variants of these commands are available; more later!* 

Comp 521 – Files and Databases

Fall 2010

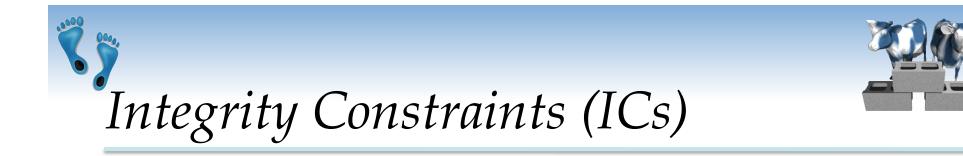

- IC: condition that must be true for *any* instance of the database; e.g., *domain constraints*.
  - ICs are specified when schema is defined.
  - ICs are checked when relations are modified.
- A *legal* instance of a relation is one that satisfies all specified ICs.
  - DBMS should not allow illegal instances.
- If the DBMS checks ICs, stored data is more faithful to real-world meaning.
  - Avoids data entry errors, too!

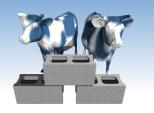

# Primary Key Constraints

- ✤ A set of fields is a <u>key</u> for a relation if :
  - 1. No two tuples can have same values in all key fields
  - 2. This is not true for any subset of the key
- If the key is overspecified (Rule 2 violated), it is called a *superkey*.
- If there's more than one key for a relation, one is chosen (by DBA) as the *primary key*.
- E.g., *sid* is a key for Students. (What about *name*?) The set {*sid*, *gpa*} is a superkey.

# V Primary and Candidate Keys in SQL

- Possibly many <u>candidate keys</u> (specified using UNIQUE), one of which is chosen as the *primary key*.
- "For a given student and course, there is a single grade." vs.
   "Students can take only one course, and receive a single grade for that course; further, no two students in a course receive the same grade."
- Used carelessly, an IC can prevent the storage of database instances that arise in practice!

CREATE TABLE Enrolled (sid CHAR(20) cid CHAR(20), grade CHAR(2), PRIMARY KEY (sid,cid))

CREATE TABLE Enrolled (sid CHAR(20) cid CHAR(20), grade CHAR(2), PRIMARY KEY (sid), UNIQUE (cid, grade)) 14

Comp 521 – Files and Databases

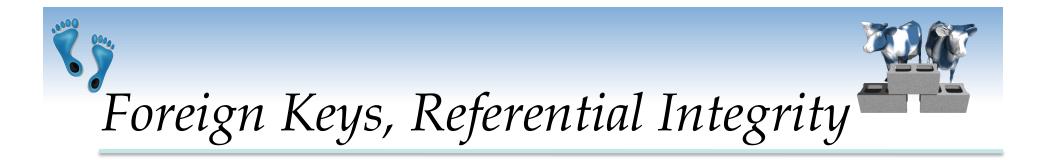

- \* Foreign key : Set of fields in one relation that is used to "reference" a tuple in another relation. (Must correspond to primary key of the second relation.) Like a "logical pointer".
- \* E.g. *sid* is a foreign key referring to **Students**:
  - Enrolled(*sid*: string, *cid*: string, *grade*: string)
  - If all foreign key constraints are enforced, <u>referential</u> <u>integrity</u> is achieved, i.e., no dangling references.
  - Can you name a data model w/o referential integrity? Links in HTML!

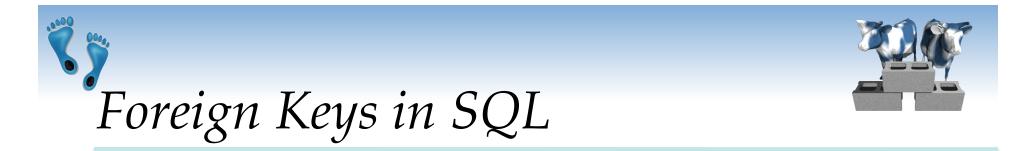

Only students listed in the Students relation should be allowed to enroll for courses.

> CREATE TABLE Enrolled (sid CHAR(20), cid CHAR(20), grade CHAR(2), PRIMARY KEY (sid,cid), FOREIGN KEY (sid) REFERENCES Students )

#### Enrolled

|       |               |       |                     | Juu   |       |            |     |     |
|-------|---------------|-------|---------------------|-------|-------|------------|-----|-----|
| sid   | cid           | grade |                     |       |       | 1          |     |     |
|       |               | Sidde |                     | sid   | name  | login      | age | gpa |
| 53688 | Carnatic101   | C 👡   |                     |       | _     | 0          | 0   | 01  |
|       |               | D     |                     | 53666 | Jones | jones@cs   | 18  | 3.4 |
| 53688 | Reggae203     | B —   | $ \longrightarrow $ |       |       | ,          | 10  |     |
|       |               |       |                     | 53688 | Smith | smith@cs   | 18  | 3.2 |
| 33650 | Topology112   | A —   | $\overline{}$       |       | C '1  |            | 10  | 20  |
| 53666 | History105    | B /   |                     | 53650 | Smith | smith@math | 19  | 3.8 |
| 55000 | 1115001 y 105 | D     |                     |       |       | <u> </u>   |     | LI  |

Studente

Comp 521 - Files and Databases

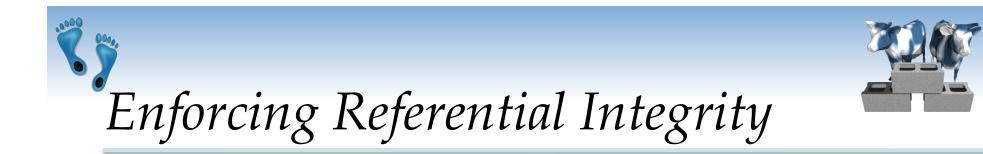

- Consider Students and Enrolled; *sid* in Enrolled is a foreign key that references Students.
- What should be done if an Enrolled tuple with a non-existent student id is inserted? (*Reject it!*)
- What should be done if a Students tuple is deleted?
  - Also delete all Enrolled tuples that refer to it.
  - Disallow deletion of a Students tuple that is referred to.
  - Set sid in Enrolled tuples that refer to it to a *default sid*.
  - (In SQL, also: Set sid in Enrolled tuples that refer to it to a special value *null*, denoting `*unknown*' or `*inapplicable*'.)

Similar if primary key of Students tuple is updated.

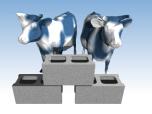

## Referential Integrity in SQL

- SQL/92 and SQL:1999 support all 4 options on deletes and updates.
  - Default is NO ACTION (delete/update is rejected)
  - CASCADE (also delete all tuples that refer to deleted tuple)
  - SET NULL / SET DEFAULT (sets foreign key value of referencing tuple)

CREATE TABLE Enrolled (sid CHAR(20), cid CHAR(20), grade CHAR(2), PRIMARY KEY (sid,cid), FOREIGN KEY (sid) REFERENCES Students ON DELETE CASCADE ON UPDATE SET DEFAULT )

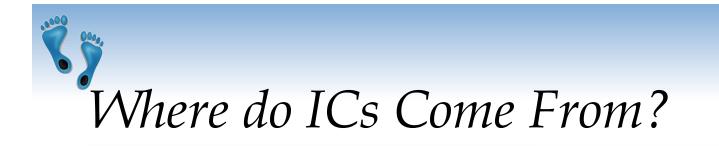

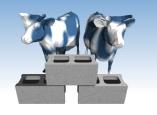

- ICs are based upon the semantics of the realworld enterprise that is being described in the database relations.
- We can check a database instance to see if an IC is violated, but we can NEVER infer that an IC is true by looking at an instance.
  - An IC is a statement about *all possible* instances!
  - From example, we know *name* is not a key, but the assertion that *sid* is a key is given to us.
- Key and foreign key ICs are the most common; more general ICs supported too.

Comp 521 - Files and Databases

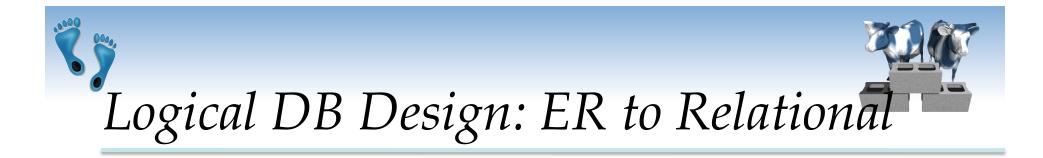

Entity sets to tables:

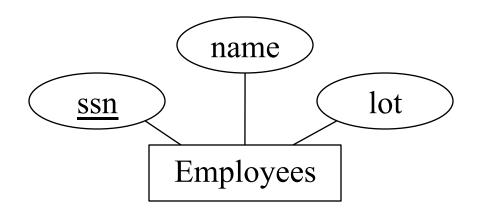

CREATE TABLE Employees (ssn CHAR(11), name CHAR(20), lot INTEGER, PRIMARY KEY (ssn))

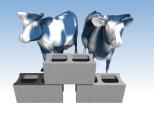

# Relationship Sets to Tables

- In translating a relationship set to a relation, attributes of the relation must include:
  - Keys for each participating entity set (declared as foreign keys). This set of keys is at least a *superkey* for the relation.
  - All descriptive attributes.

CREATE TABLE Works\_In( ssn CHAR(11), did INTEGER, since DATE, PRIMARY KEY (ssn, did), FOREIGN KEY (ssn) REFERENCES Employees, FOREIGN KEY (did) REFERENCES Departments)

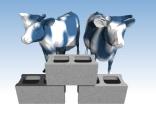

## Review: Key Constraints

 Each dept has at most one manager, according to the <u>key constraint</u> on Manages.

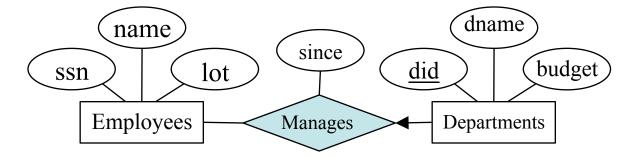

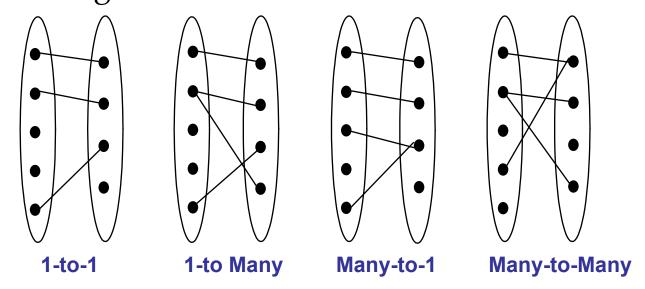

*Translation to relational model?* 

Comp 521 – Files and Databases

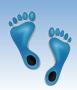

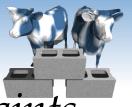

#### Translating ER Diagrams with Key Constraints

- Map relationship to a table:
  - Note that did is the key now!
  - Separate tables for Employees and Departments.
- Since each department has a unique manager, we could instead combine Manages and Departments.

Solution 1: CREATE TABLE Manages( ssn CHAR(11), did INTEGER, since DATE, PRIMARY KEY (did), FOREIGN KEY (ssn) REFERENCES Employees, FOREIGN KEY (did) REFERENCES Departments)

#### Solution 2:

CREATE TABLE Dept\_Mgr( did INTEGER, dname CHAR(20), budget REAL, ssn CHAR(11), since DATE, PRIMARY KEY (did), FOREIGN KEY (ssn) REFERENCES Employees)

# Review: Participation Constraints

Does every department have a manager?

- If so, this is a *participation constraint*: the participation of Departments in Manages is said to be *total* (vs. *partial*).
- Every *did* value in Departments table must appear in a row of the Manages table (with a non-null *ssn* value)

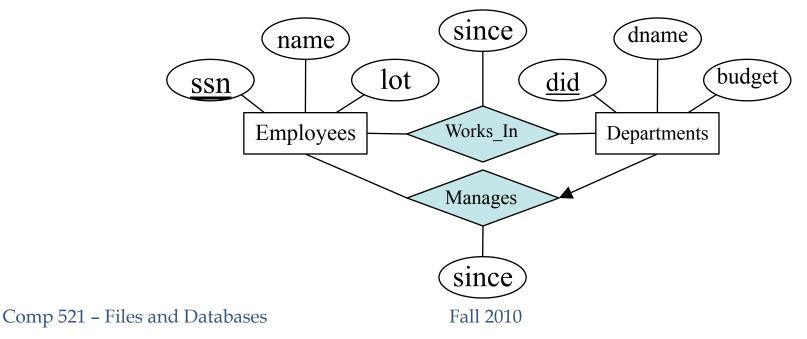

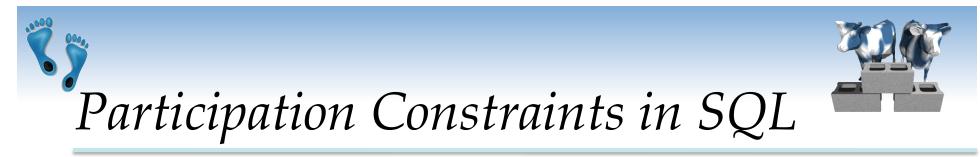

We can capture participation constraints involving one entity set in a binary relationship, but little else (without resorting to CHECK constraints).

```
CREATE TABLE Dept_Mgr(
did INTEGER,
dname CHAR(20),
budget REAL,
ssn CHAR(11) NOT NULL,
since DATE,
PRIMARY KEY (did),
FOREIGN KEY (ssn) REFERENCES Employees,
ON DELETE NO ACTION)
```

# **Review:** Weak Entities

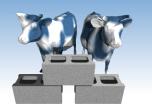

- A *weak entity* can be identified uniquely only by considering the primary key of another (*owner*) entity.
  - Owner entity set and weak entity set must participate in a one-to-many relationship set (1 owner, many weak entities).
  - Weak entity set must have total participation in this *identifying* relationship set.

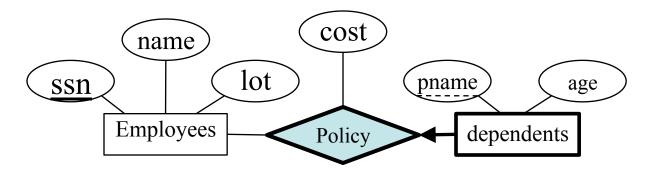

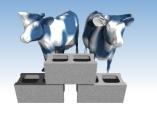

# Translating Weak Entity Sets

- Weak entity set and identifying relationship set are translated into a single table.
- When the owner entity is deleted, all owned weak entities are also be deleted.

```
CREATE TABLE Dep_Policy (

pname CHAR(20),

age INTEGER,

cost REAL,

ssn CHAR(11) NOT NULL,

PRIMARY KEY (pname, ssn),

FOREIGN KEY (ssn) REFERENCES Employees,

ON DELETE CASCADE)
```

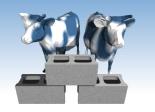

## Review: ISA Hierarchies

- It is often useful to subdivide entities into classes, like in an OOL
- If we declare A ISA B, every A entity is also considered to be a B entity.

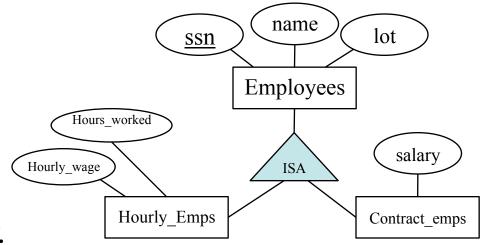

- Overlap constraints: Can Joe be an Hourly\_Emps as well as a Contract\_Emps entity? (Allowed/disallowed)
- Covering constraints: Does every Employees entity also have to be an Hourly\_Emps or a Contract\_Emps entity? (Yes/no)

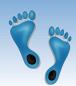

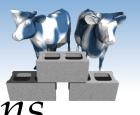

#### Translating ISA Hierarchies to Relations

#### \* General approach:

- 3 relations: Employees, Hourly\_Emps and Contract\_Emps.
  - *Hourly\_Emps*: Every employee is recorded in Employees. For hourly emps, extra info recorded in Hourly\_Emps (*hourly\_wages, hours\_worked, <u>ssn</u>*); must delete Hourly\_Emps tuple if referenced Employees tuple is deleted).
  - Queries involving all employees easy, those involving just Hourly\_Emps require a join to get some attributes.

Alternative: Just Hourly\_Emps and Contract\_Emps.

- *Hourly\_Emps:* <u>ssn</u>, name, lot, hourly\_wages, hours\_worked.
- Each employee must be in one of these two subclasses.

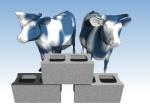

#### Review: Binary vs. Ternary Relationships

Recall what name lot ssn pname age were the Employees Dependents Covers additional Bad design constraints Policies implied by the <u>policyid</u> cost the better name lot pname ssn age design? Employees Dependents Purchaser Beneficiary Policies Better design policyid cost Fall 2010 Comp 521 – Files and Databases 30

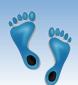

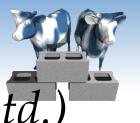

#### Binary vs. Ternary Relationships (Contd.)

- Key constraints allow us to combine Purchaser with Policies, and Beneficiary with Dependents.
- Participation constraints lead to NOT NULL constraints.
- What if Policies is a weak entity set? (generic policy numbers)

```
CREATE TABLE Policies (
policyid INTEGER,
cost REAL,
ssn CHAR(11) NOT NULL,
PRIMARY KEY (policyid).
FOREIGN KEY (ssn) REFERENCES Employees,
ON DELETE CASCADE)
```

CREATE TABLE Dependents ( pname CHAR(20), age INTEGER, policyid INTEGER, PRIMARY KEY (pname, policyid). FOREIGN KEY (policyid) REFERENCES Policies, ON DELETE CASCADE)

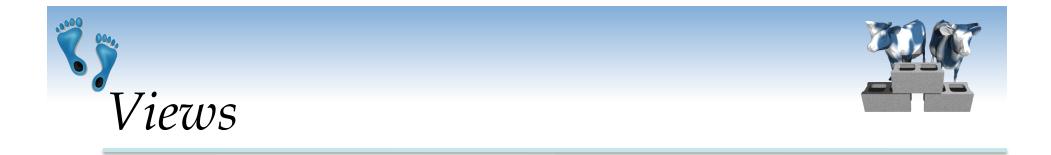

A <u>view</u> is just a relation, but we store a *definition*, rather than a set of tuples.

CREATE VIEW YoungActiveStudents (name, grade) AS SELECT S.login, E.grade FROM Students S, Enrolled E WHERE S.sid = E.sid and S.age<21

Views can be dropped using the DROP VIEW command.

- How to handle DROP TABLE if there's a view on the table?
- DROP TABLE command has options to let the user specify this.

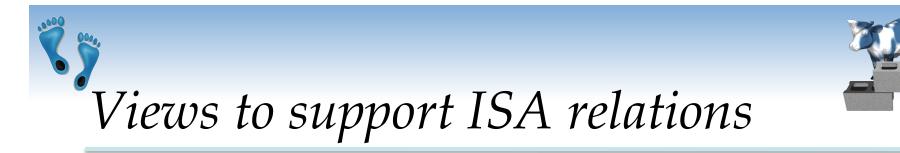

- The common elements of an ISA hierarchy can be supported using views.
- For example, consider this implementation of Alternate 2 from slide 29

CREATE VIEW Employee(ssn, name, lot) AS SELECT H.ssn, H.name, H.lot FROM Hourly\_Emps UNION SELECT C.ssn, C.name, C.lot FROM Contract\_Emps

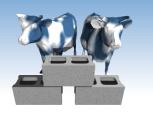

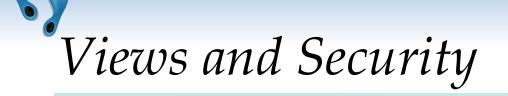

- Views can be used to present necessary information (or a summary), while hiding details in underlying relation(s).
- Siven YoungStudents, but not Students or Enrolled, we can find students who have are enrolled, but not their *sid's*, *cid's*, or even their ages.

| login      | grade |
|------------|-------|
| smith@cs   | С     |
| smith@cs   | В     |
| smith@math | A     |
| jones@cs   | В     |

Comp 521 - Files and Databases

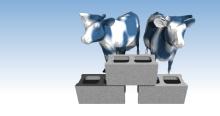

# Relational Model: Summary

- A tabular representation of data.
- Simple and intuitive, currently the most widely used.
- Integrity constraints can be specified by the DBA, based on application semantics. DBMS checks for violations.
  - Two important ICs: primary and foreign keys
  - In addition, we *always* have domain constraints.
- Powerful and natural query languages exist.
- Rules to translate ER to relational model